## Data Driven Turbulence Modeling

**Midterm Presentation: Elske van Leeuwen**

SIOUX EX

**TECHNOLOGIES** 

TUDelft

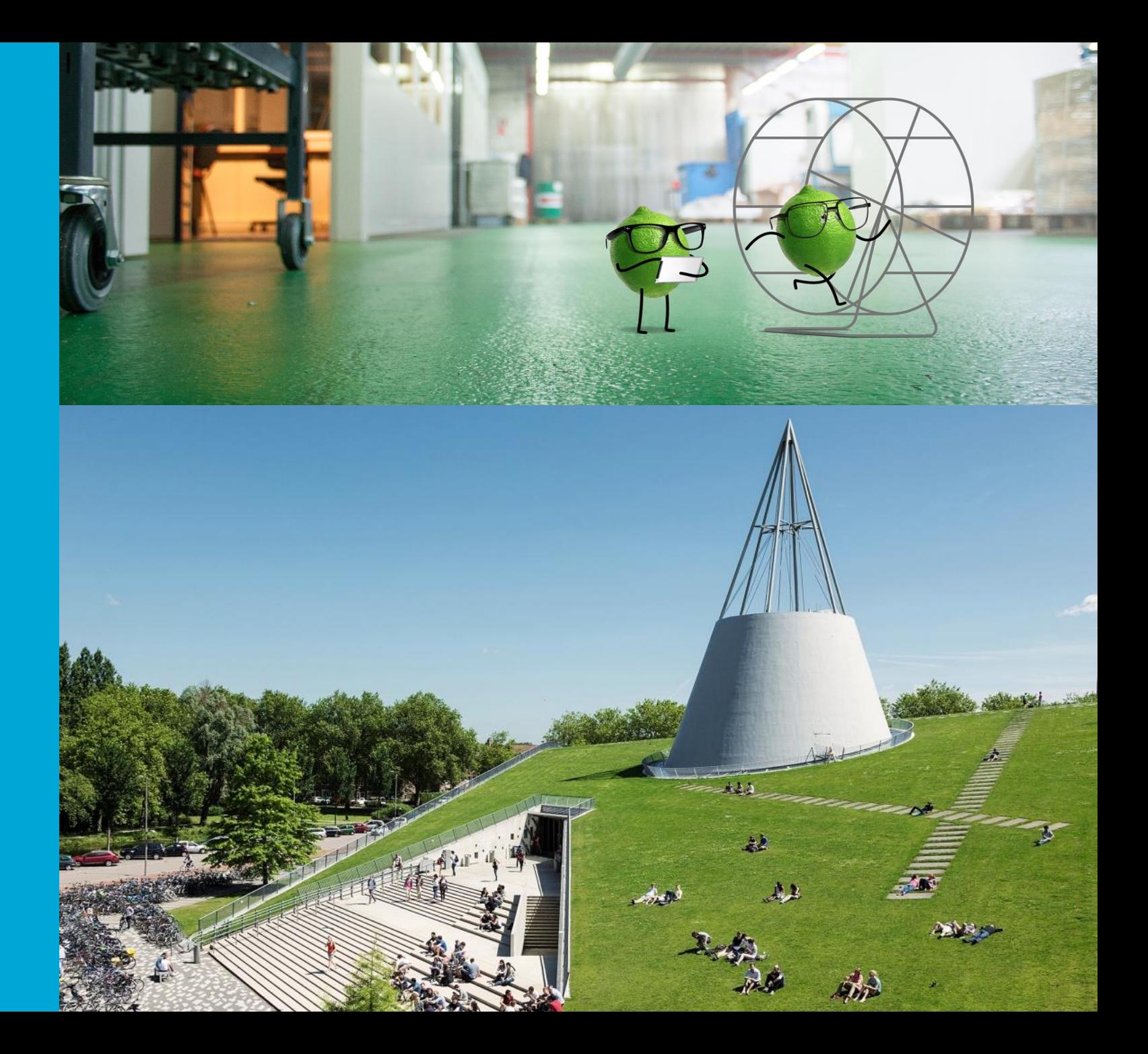

## Turbulence and its Modeling

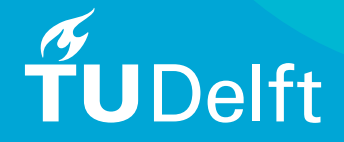

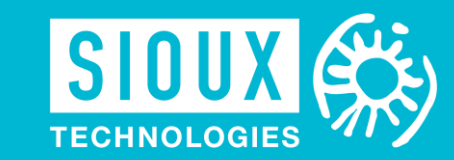

### **Turbulence**

- **Chaotic behavior of fluid flow**
- **■** Modeling improves the disign of technological applications

**EXECT:** Navier-Stokes equations describe the motion of a flow

• 
$$
\rho \left( \frac{\partial u_i}{\partial t} + u_j \frac{\partial u_i}{\partial x_j} \right) = \frac{\partial p}{\partial x_i} + \mu \frac{\partial^2 u_i}{\partial x_j^2}
$$

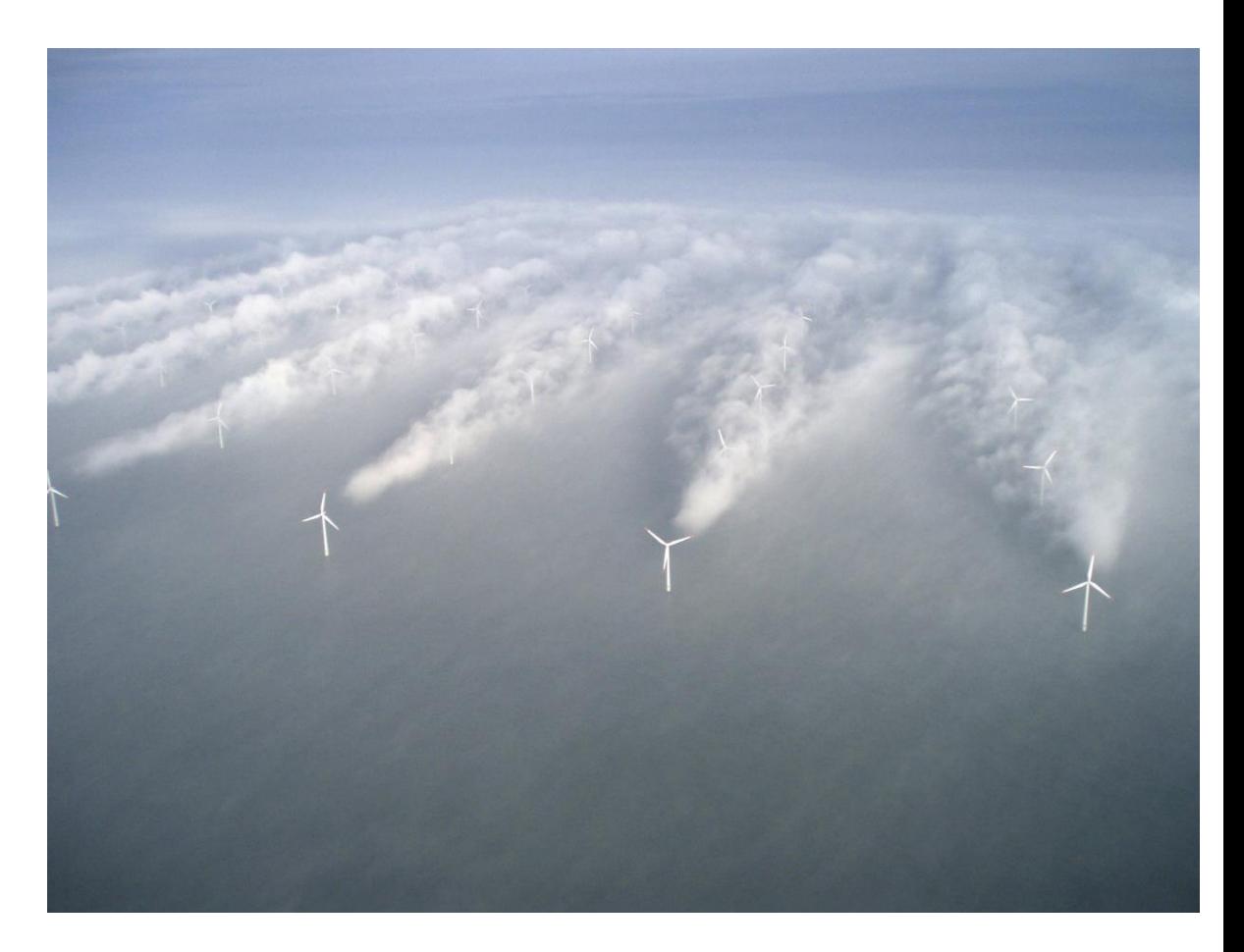

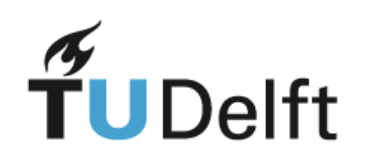

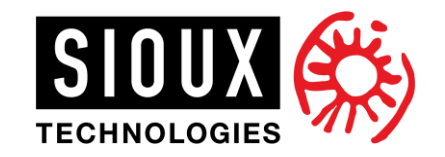

### Turbulence Modeling

- Direct Numerical Simulations (DNS)
	- High accuracy
	- High computational complexity
- Reynolds Average Navier Stokes (RANS) models
	- Low accuracy
	- Low computation

- Interest in Machine Learning increased:
	- ML is able to find patterns
	- More data available since the of computational power has increased

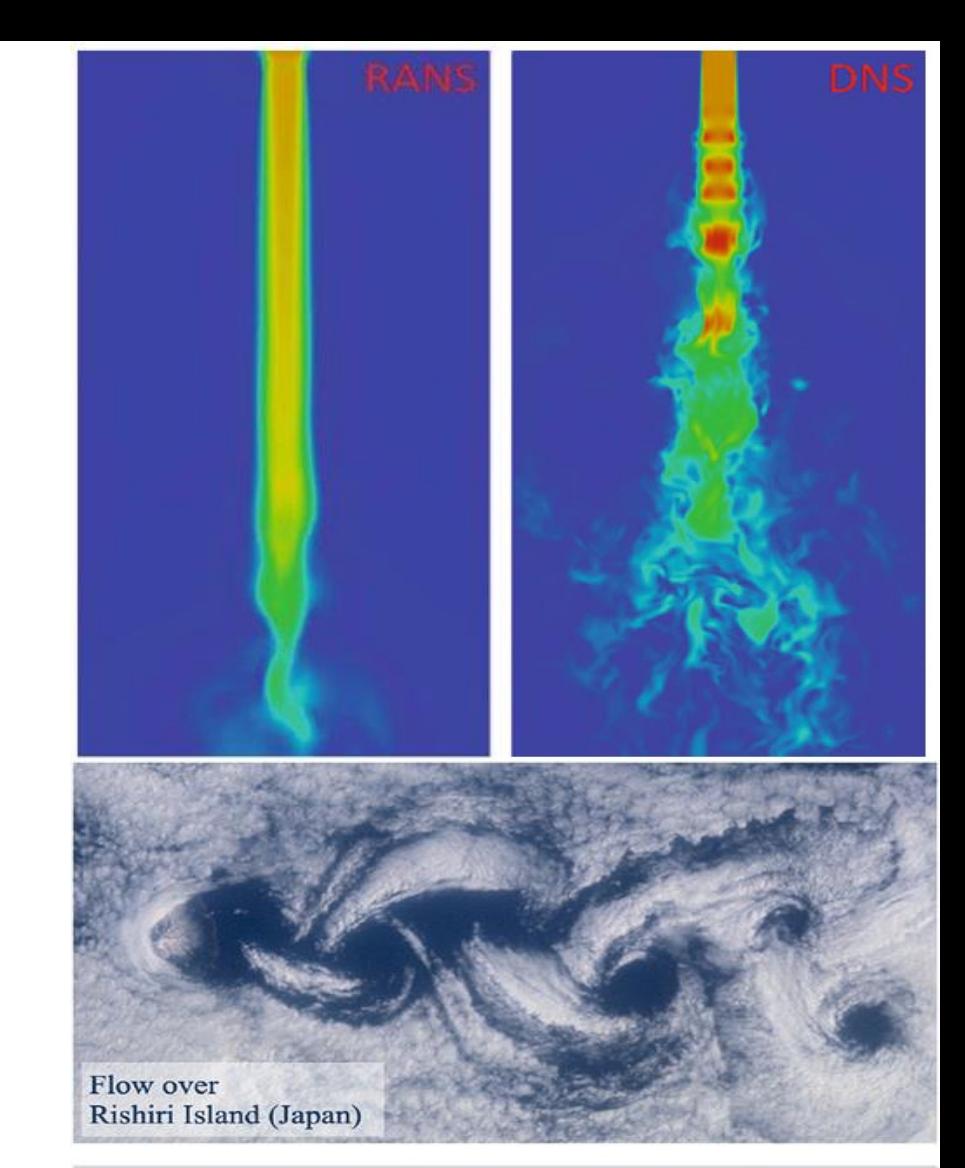

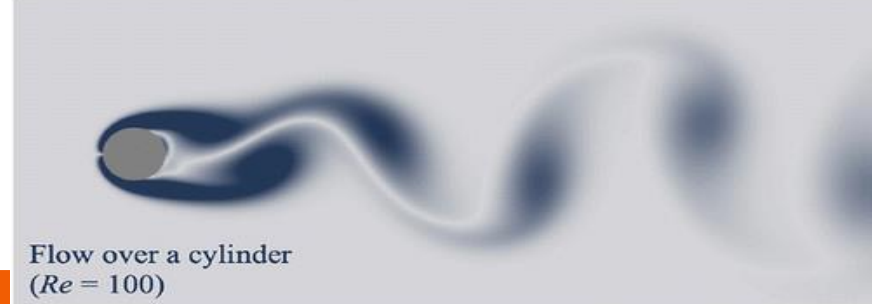

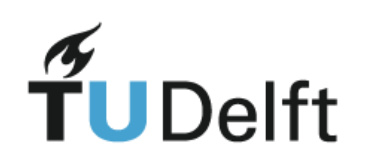

### Challenges ML in Turbulence Modeling

- Interpretability
- Generalizability
- Simplicity
- Physically Informed
- Integration with CFD Solvers

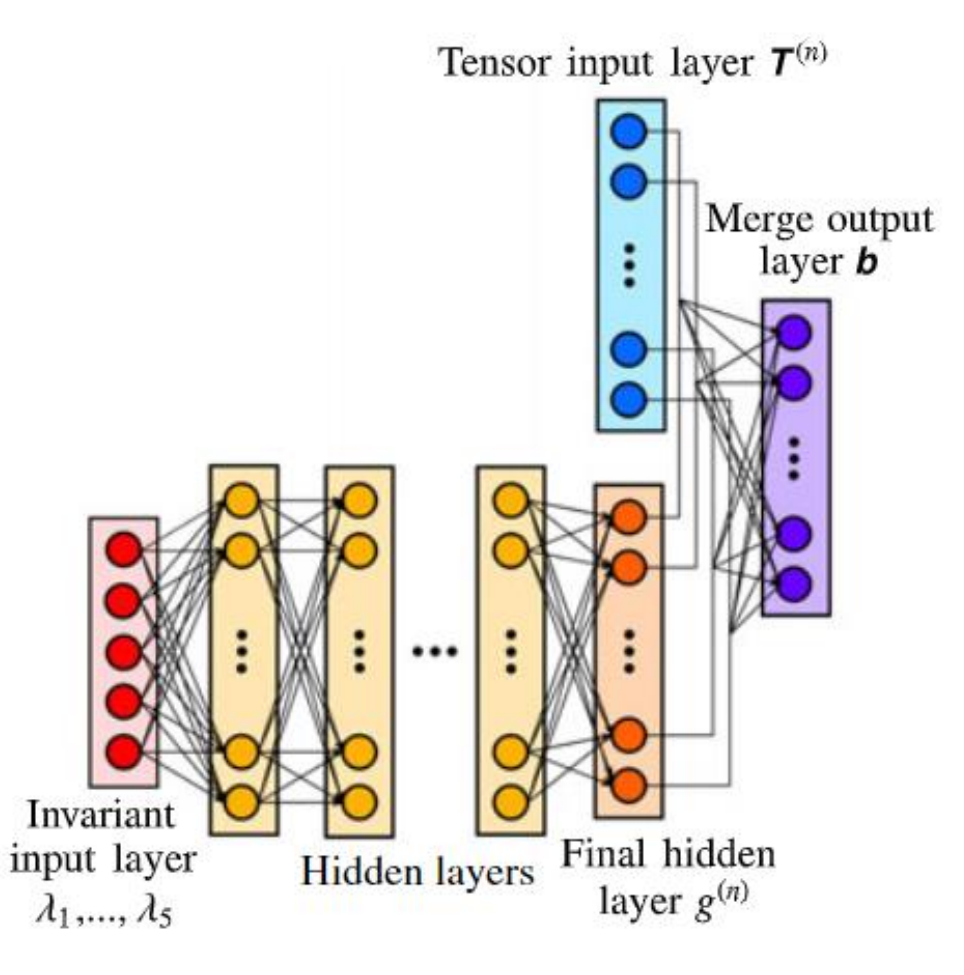

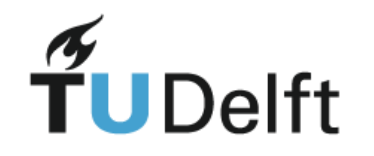

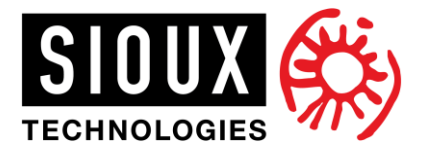

### Sparse Symbolic Regression

- **EXTER 15 Finds a mathematical expression for a quantity of interest**
- Requires a library of candidate functions
- **EXECTS** Selects function with sparse regression techniques

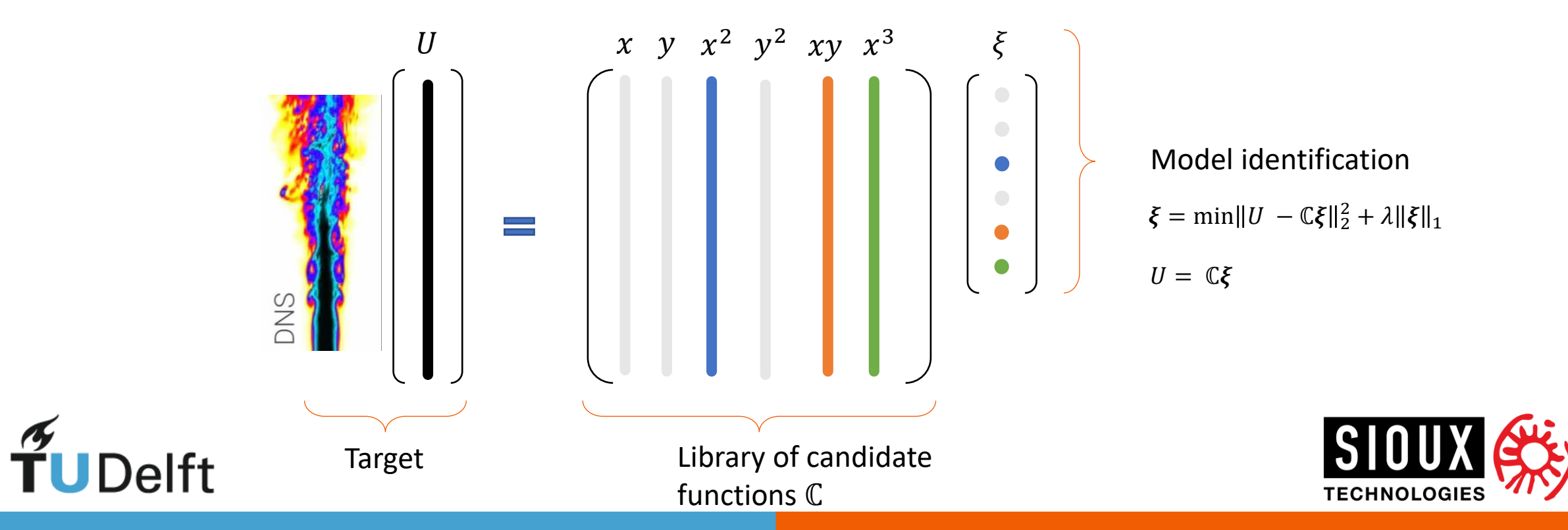

### Sparse Symbolic Regression

- **·** Interpretable
- **Physics informed**
- **Efficient**
- Simple
- **·** Integration with CFD solvers (OpenFoam) possible and "easy"

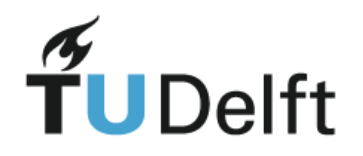

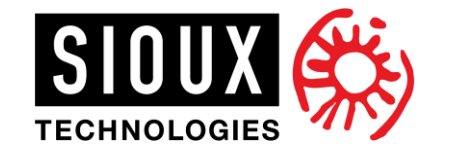

## Objectives and Questions

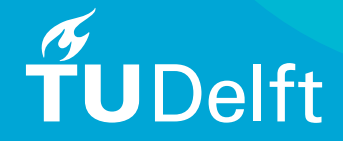

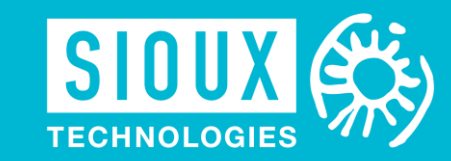

### **Objective**

• Develop a data-driven turbulence model using sparse symbolic regression to improve a RANS turbulence model, which contains physical knowledge and should be interpretable, generalizable and robust

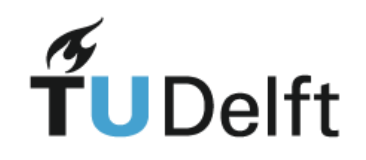

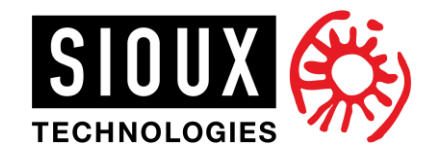

### **Questions**

- Which features are the most relevant?
- How can physical knowledge be included?
- Which sparse symbolic regression technique finds the best performing algebraic model?
- How does the obtained turbulence model perform in terms of robustness, generalizability and interpretability?

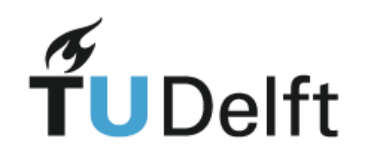

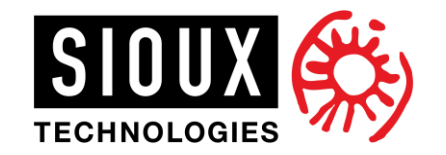

## Methodology

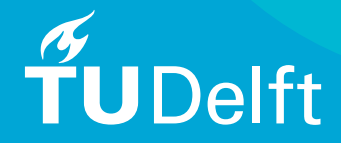

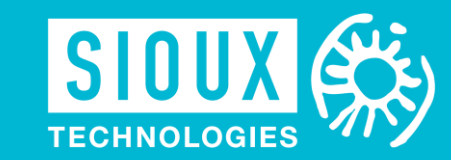

### RANS Turbulence Modeling

- **Filling in**  $U = \overline{U} + U'$  in the NS equation (Reynolds' decomposition):
	- **•** NS:  $\frac{DU_i}{Dt} = -\frac{1}{\rho}$  $\rho$  $\partial P$  $\partial x_i$ +  $\nu \frac{\partial^2 U_i}{\partial x^2}$  $\overline{\partial x_j^2}$
	- **•** RANS:  $\frac{D\overline{U}_i}{Dt} = -\frac{1}{\rho}$  $\rho$  $\partial P$  $\partial x_i$ +  $\nu \frac{\partial^2 \bar{U}_i}{\partial x^2}$  $\frac{\partial^2 \overline{U}_i}{\partial x_j^2} - \frac{\partial}{\partial x}$  $\frac{\partial}{\partial x_j}\left(\overline{U_i^{\prime}U_j^{\prime}}\right)$
- **•** Reynolds stress  $= \overline{U'_i U'_j}$ 
	- **Requires modeling**
	- Boussinesq:  $= \overline{U'_i U'_j} = -2v_t S_{ij} + \frac{2}{3}$  $rac{2}{3}k\delta_{ij}$

$$
S_{ij} = \frac{1}{2} \left( \frac{\partial \bar{U}_i}{\partial x_j} + \frac{\partial \bar{U}_j}{\partial x_i} \right)
$$

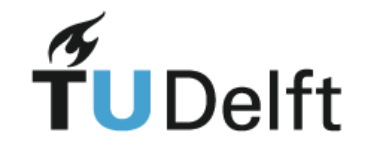

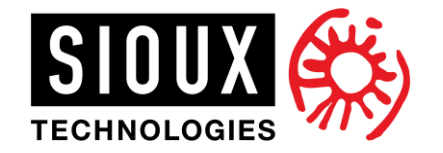

### Subject of Modeling

 $\overline{U'_i U'_j} = 2k \left( b_{ij} + \frac{1}{3} \right)$  $rac{1}{3}\delta_{ij}$ 

- $\begin{array}{ll} \hline \hline \hline T_{ij}^{(1)} = S_{ij} & T_{ij}^{(6)} = R_{ik}R_{kl}S_{lj} + S_{ik}R_{kl}R_{lj} \frac{2}{3}S_{pk}R_{kl}R_{lp}\delta_{ij} \\ T_{ij}^{(2)} = S_{ik}R_{kj} R_{ik}Skj & T_{ij}^{(7)} = R_{ik}S_{kl}R_{lp}R_{pj} R_{ik}R_{kl}S_{lp}R_{pj} \\ T_{ij}^{(3)} = S_{ik}S_{kj} \frac{1}{3}S_{lk}S_{kl}\delta_{ij} & T_{ij}^{(8)} = S_{ik}R_{kl}S_{lp}S_{pj}$
- **•** Here,  $b_{ij}$  is the anisotropic stress tensor:
	- **•** Boussinesq:  $b_{ij} = -\frac{v_t}{k}$  $\frac{\partial^{\nu} t}{\partial k} S_{ij}$

$$
\text{ Pope:} \quad b_{ij}(\hat{S}_{ij}, \hat{R}_{ij}) = \sum_{n=1}^{10} G^{(n)}(\lambda_1, \dots, \lambda_2) T_{ij}^{(n)}
$$

• 
$$
S_{ij} = \frac{1}{2} \left( \frac{\partial \overline{v}_i}{\partial x_j} + \frac{\partial \overline{v}_j}{\partial x_i} \right)
$$

$$
R_{ij} = \frac{1}{2} \left( \frac{\partial \overline{v}_i}{\partial x_j} - \frac{\partial \overline{v}_j}{\partial x_i} \right)
$$

linear non-linear

$$
\overbrace{\hspace{25mm}}^{L} \overbrace{\hspace{25mm}}^{L} \overbrace{\hspace{25mm}}^{L}
$$

 $\frac{\partial v_t}{\partial k} \hat{S}_{ij} + b_{ij}^{\Delta}$ 

 $v_t$ 

Split into linear and nonlinear portions: Delft

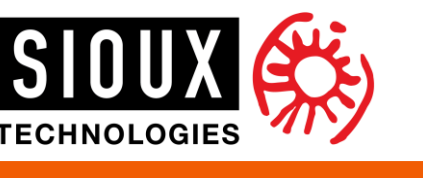

### Modeling Overview

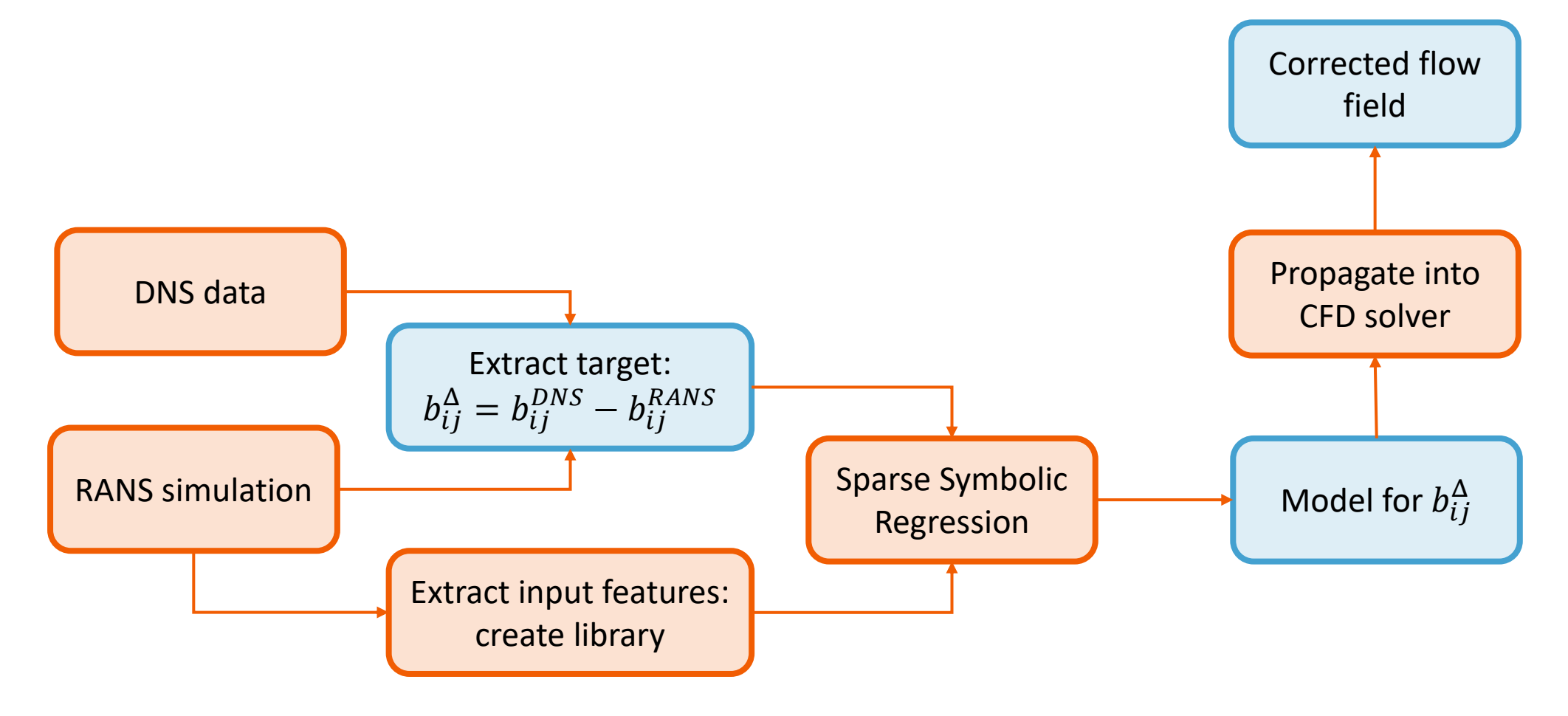

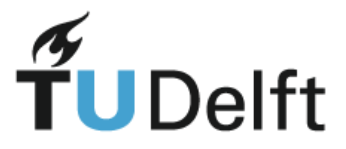

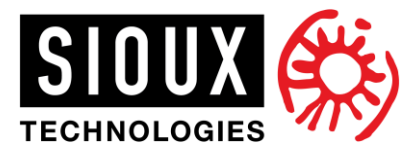

### Library of Candidate Functions

**B** Select appropriate features

elft

- **Create more complex functions by multiplying the features with each other**
- **Multiply each function with the tensor bases**  $T_{ij}^{(n)}$

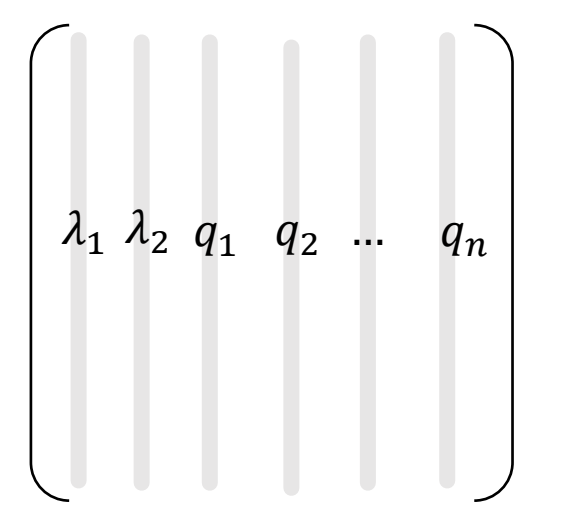

$$
\begin{array}{|l|l|l|}\hline \hline T_{ij}^{(1)} = S_{ij} & T_{ij}^{(6)} = R_{ik}R_{kl}S_{lj} + S_{ik}R_{kl}R_{lj} - \frac{2}{3}S_{pk}R_{kl}R_{lp}\delta_{ij} \\ T_{ij}^{(2)} = S_{ik}R_{kj} - R_{ik}Skj & T_{ij}^{(7)} = R_{ik}S_{kl}R_{lp}R_{pj} - R_{ik}R_{kl}S_{lp}R_{pj} \\ T_{ij}^{(3)} = S_{ik}S_{kj} - \frac{1}{3}S_{lk}S_{kl}\delta_{ij} & T_{ij}^{(8)} = S_{ik}R_{kl}S_{lp}S_{pj} - S_{ik}S_{kl}R_{lp}S_{pj} \\ T_{ij}^{(4)} = R_{ik}R_{kj} - \frac{1}{3}R_{lk}R_{kl}\delta_{ij} & T_{ij}^{(9)} = R_{ik}R_{kl}S_{lp}S_{pj} + S_{ik}S_{kl}R_{lp}R_{pj} - \frac{2}{3}S_{qk}S_{kl}R_{lp}R_{pq} \\ T_{ij}^{(5)} = R_{ik}S_{kl}S_{lj} - S_{ik}S_{kl}R_{lj} & T_{ij}^{(10)} = R_{ik}S_{kl}S_{lp}R_{pq}R_{qj} - R_{ik}R_{kl}S_{lp}S_{pq}R_{qj} \end{array}
$$

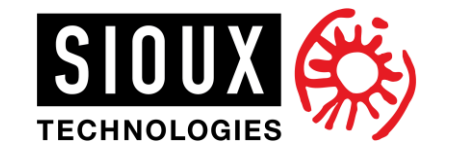

### Sparse Symbolic Regression

#### Two step modeling

#### 1. Model Discovery

- Standardization of the features
- Lasso Regression:  $\min_{\xi}$   $\|U - \mathbb{C}\xi\|_2^2 + \lambda \|\xi\|_1$
- Selecting the 'active' features

#### 2. Model Inference

- No standardization of the features
- Only using the selected features
- Ridge Regression:  $\min_{\xi} ||U - \mathbb{C}\xi||_2^2 + \lambda ||\xi||_2^2$
- Calibration of the coefficient

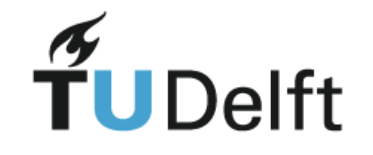

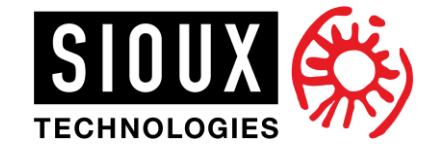

### Case Studies

- Channel Flow
- Periodic Hill
- Square Duct
- Taylor Couette flow
- **· Industrial Problem: Vortex Gripper**

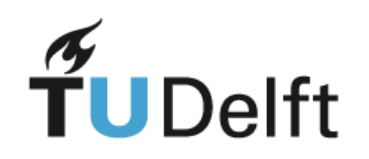

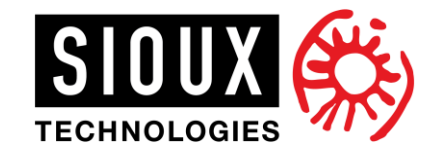

## Some first results

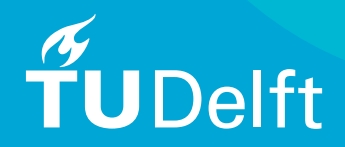

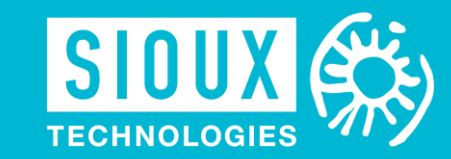

### Periodic Hill

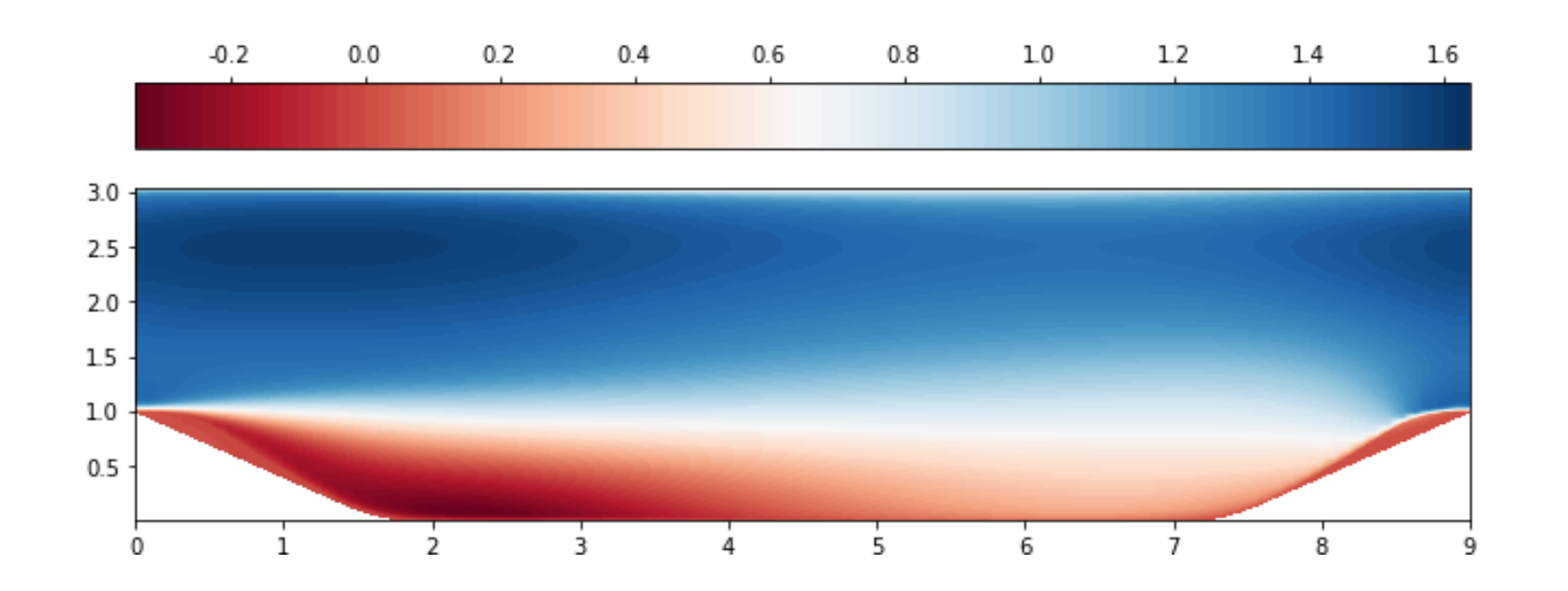

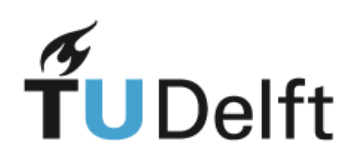

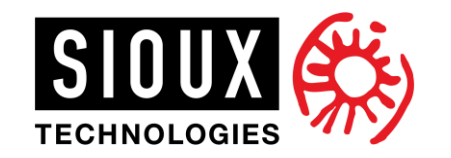

### Model Discovery

**•** Lasso Regression:  $\xi = \min ||b^* - \mathbb{C}\xi||_2^2 + \lambda ||\xi||_1$ 

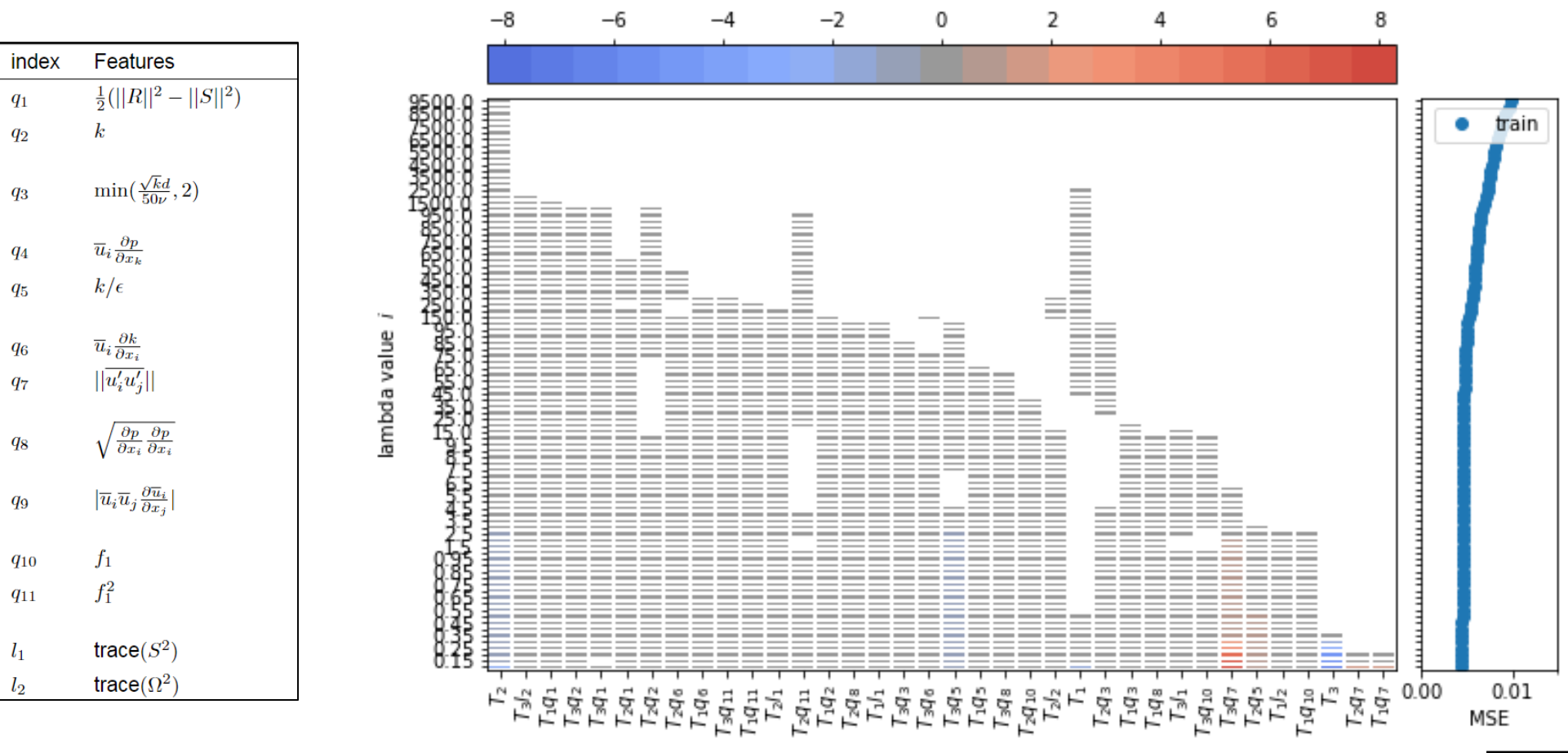

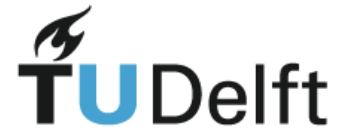

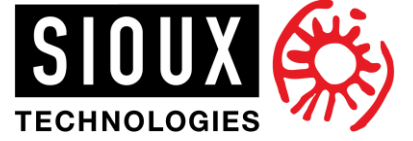

### Model Inference

- Ridge regression:  $\xi = \min ||b^* \mathbb{C}\xi||_2^2 + \lambda ||\xi||_2^2$ ,
	- $\lambda = 0.1$
- Selecting models:
	- **EXECUTE:** Trade-off between complexity and accuracy

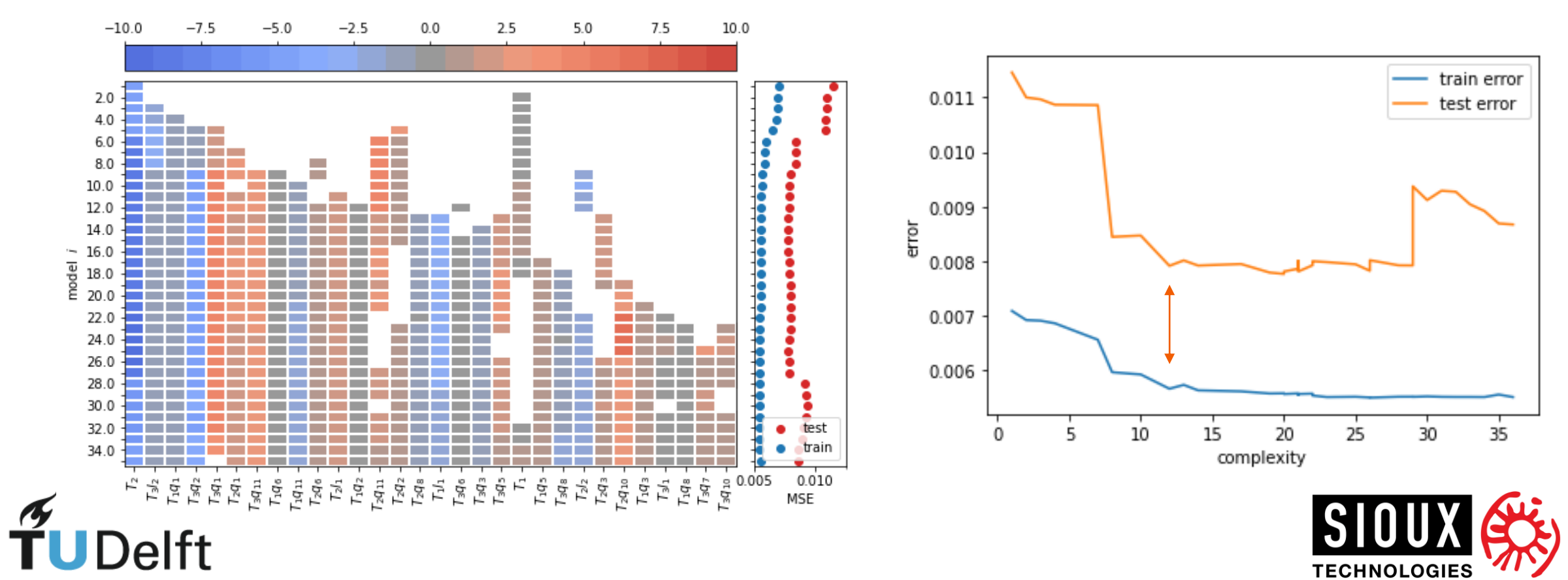

### Result of selected models

Anisotropic stress:  $b_{ij} = \frac{v_t}{k}$  $\frac{v_t}{k} S_{ij} + b_{ij}^*$ 

• Simple:  $b_{ij}^* = -4.3 * T_2$ 

 $t_{ij}^* = -4.3 * T_2$  More complex:  $b_{ij}^* = (1.72q_1 - 0.71q_{11} + 0.08q_6 + 0.80)T_1$ +  $(-2.55l<sub>2</sub> + 4.71q<sub>11</sub> + 0.72q<sub>2</sub> - 8.20)T<sub>2</sub>$  $+ (-1.24l<sub>2</sub> + 4.51q<sub>1</sub> + 3.23q<sub>11</sub> - 4.56q<sub>2</sub>)T<sub>3</sub>$ 

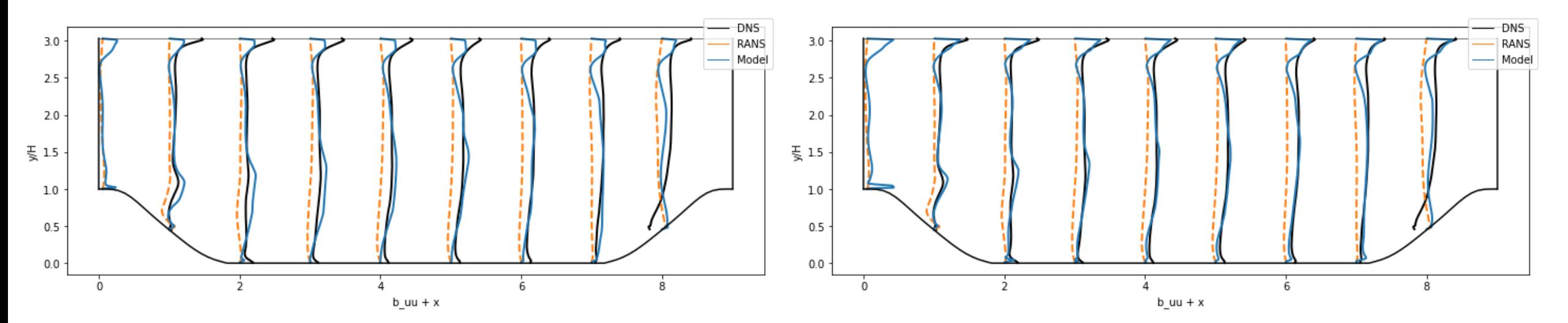

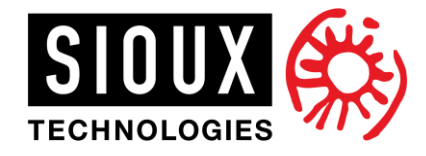

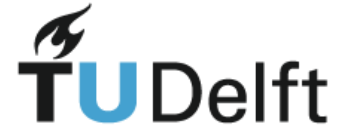

### Model Propagation

Streamwise velocity profiles

• Simple:  $b_{ij}^* = -4.3 * T_2$ 

 $t_{ij}^* = -4.3 * T_2$  More complex:  $b_{ij}^* = (1.72q_1 - 0.71q_{11} + 0.08q_6 + 0.80)T_1$ +  $(-2.55l<sub>2</sub> + 4.71q<sub>11</sub> + 0.72q<sub>2</sub> - 8.20)T<sub>2</sub>$  $+ (-1.24l<sub>2</sub> + 4.51q<sub>1</sub> + 3.23q<sub>11</sub> - 4.56q<sub>2</sub>)T<sub>3</sub>$ 

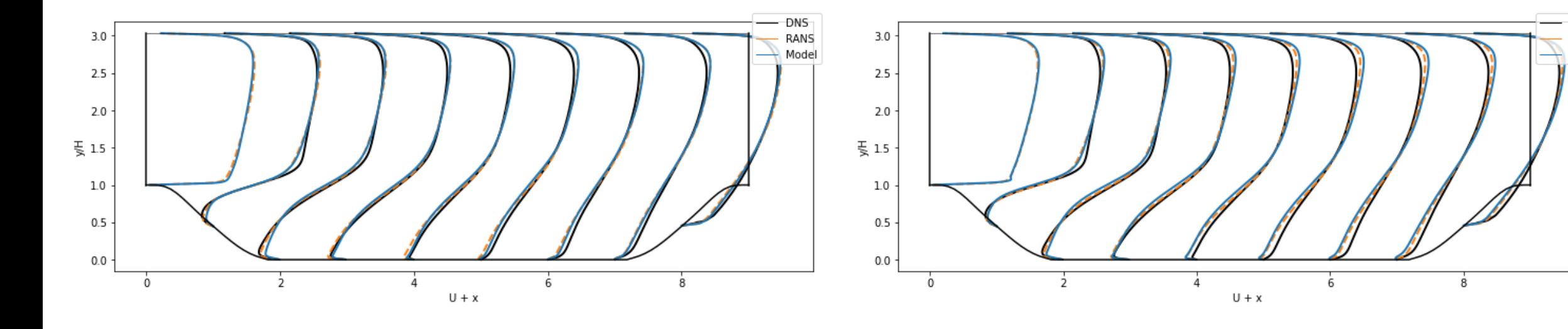

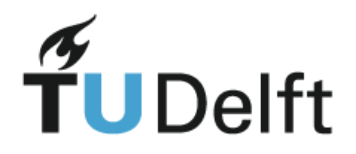

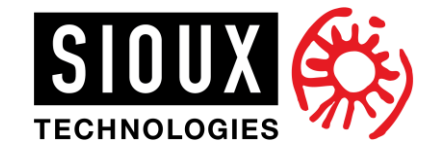

DNS.

RANS

Model

### **Constraints**

 $\widetilde{\mathbf{T}}$ UDelft

For realizable flows:  $b_{ii} \in \left[-\frac{1}{3}\right]$  $\frac{1}{3}, \frac{2}{3}$  $\left[\frac{2}{3}\right]$  and  $b_{ij} \in \left[-\frac{1}{2}\right]$  $\frac{1}{2}, \frac{1}{2}$ 2

Creating a Lumley triangle using:  $\zeta^3 = b_{ij}b_{in}b_{jn}/2$  and  $\eta^2 = -\frac{b_{ij}b_{ji}}{2}$ 2

Values of  $\zeta$  and  $\eta$  should be inside the triangle

Adding constraints in regression function could enforce the realizability

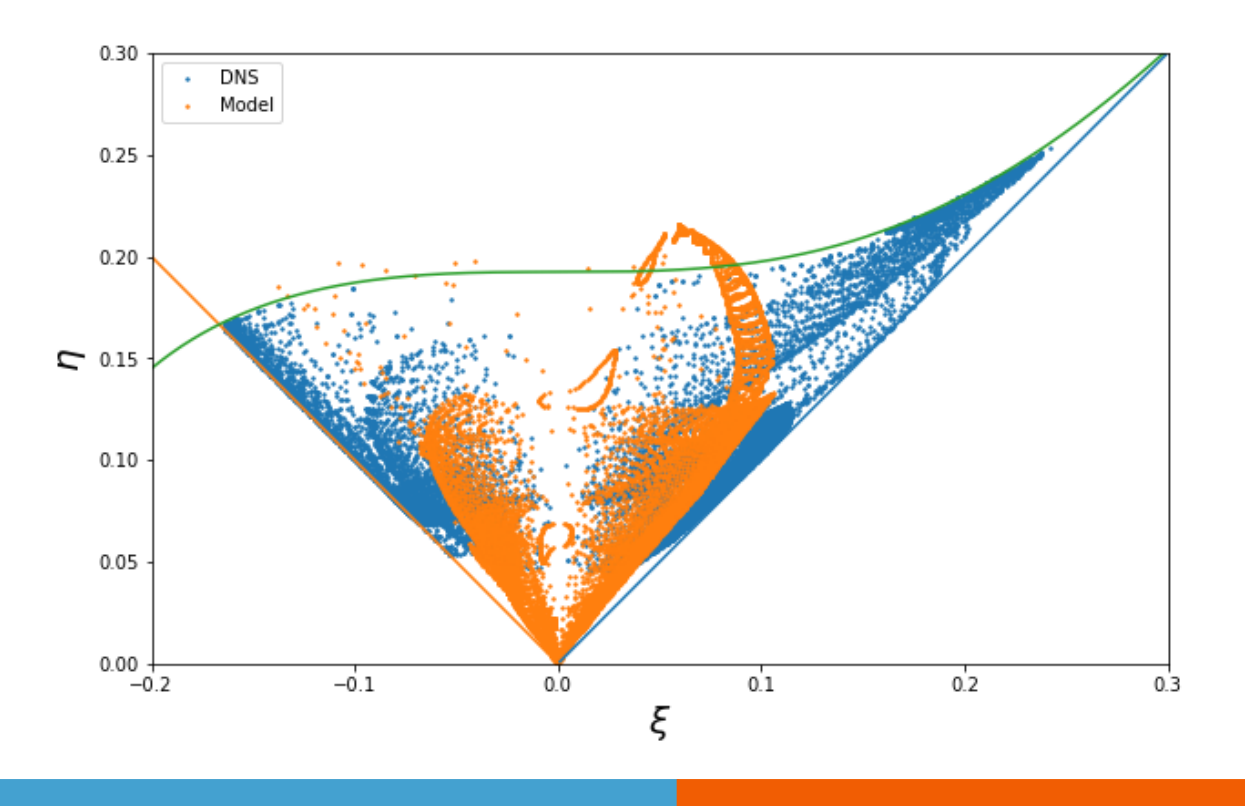

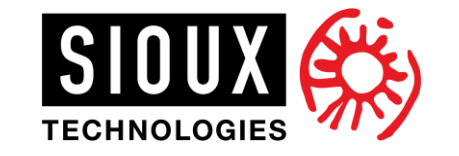

## Intermediate Conclusions

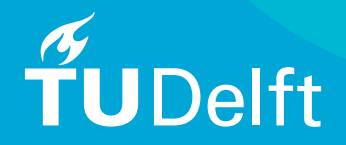

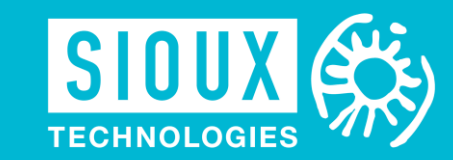

### Intermediate conclusions

- **Filter Frame-work to discover models with sparse symbolic regression**
- Possible to add constraints
- **No improvement of the velocity profiles yet**

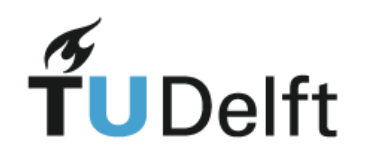

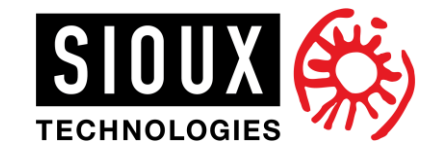

## What's left?

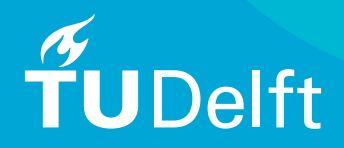

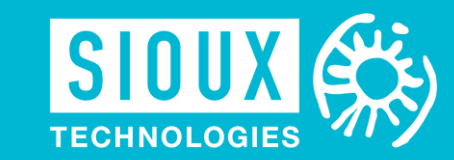

### To do:

- **Finding a good model that improves the velocity**
- **Research different regression functions**
- **Research the effect of adding constraints to the regression functions**
- **Perform the other test cases**

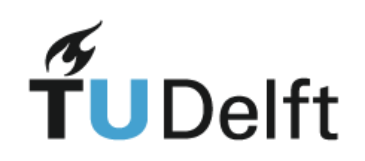

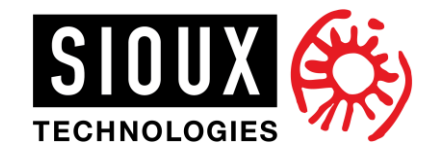

# To be continued… Questions?

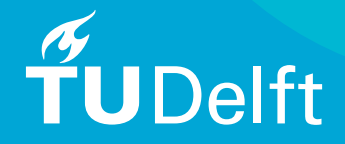

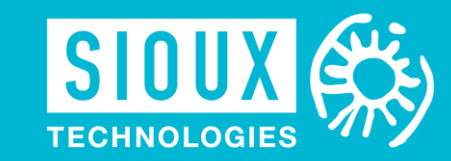